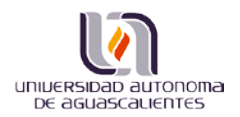

## **PROGRAMA DE CURSO**

# **1. Datos de identificación del curso**

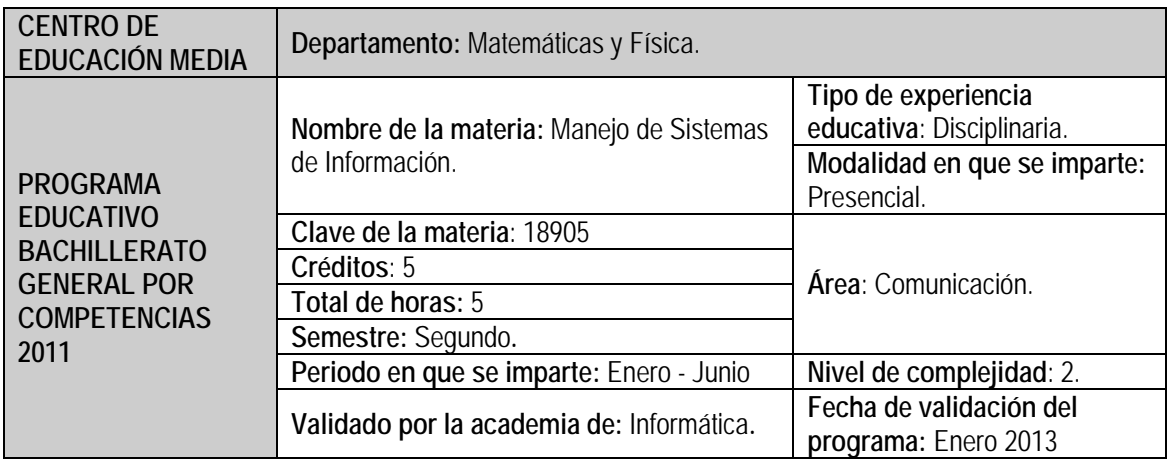

# **2. Fundamentación del curso**

Actualmente, nos encontramos inmersos dentro de un mundo globalizado en el cual las redes de información y comunicación juegan un papel muy importante en todos los ámbitos de la vida por lo que los jóvenes necesitan, no sólo manejar eficientemente estas herramientas, sino optimizarlas en su provecho de manera que constituyan verdaderos recursos de apoyo tanto para su formación como para su desenvolvimiento en la sociedad. Cuando hablamos de un uso adecuado nos referimos también al uso crítico y racional de este tipo de herramientas. Sabemos que un rasgo de los jóvenes actuales es una tendencia al sobre uso, muchas veces acrítico, de este tipo tecnologías, los jóvenes se encuentran absortos en interacciones en redes sociales virtuales. En ocasiones, incluso, mostrando desenfado y apatía por aspectos o situaciones que les implica un esfuerzo como los deberes de la escuela así como el cumplimiento de normas sociales y familiares.

Por esta razón es importante que apoyemos a los estudiantes en la construcción de una comprensión más crítica sobre el uso de este tipo de tecnologías así como en el uso eficiente de las mismas de manera que les apoye tanto en su vida académica como social, familiar y cotidiana. Además, es necesario que tengan una visión ética en el manejo de este tipo de herramientas.

Por tanto, la materia de Manejo de Sistemas de Información aporta a que los estudiantes del segundo semestre de bachillerato reconozcan y hagan un uso adecuado y creativo de estos recursos tecnológicos de vanguardia para comunicarse de manera eficiente asumiendo una visión reflexiva y ética en su utilización. El nivel de complejidad 2 en el que se trabajan las experiencias supone el logro de las correspondientes a la materia de Uso de las Tecnologías de Información y la Comunicación y un mayor grado de independencia, por parte del estudiante, en su aprendizaje.

Por ello el curso Manejo De Sistemas De Información invierte en las tecnologías desde una perspectiva de flujo de información y através de hojas de cálculo; lo cual ayuda al estudiante en las asignaturas posteriores que lo requieran para facilitar la toma de decisiones y puesta en común y de esta manera hacer reflexiones críticas, seguir con su vida académica futura y en lo personal.

## **3. Competencias a desarrollar**

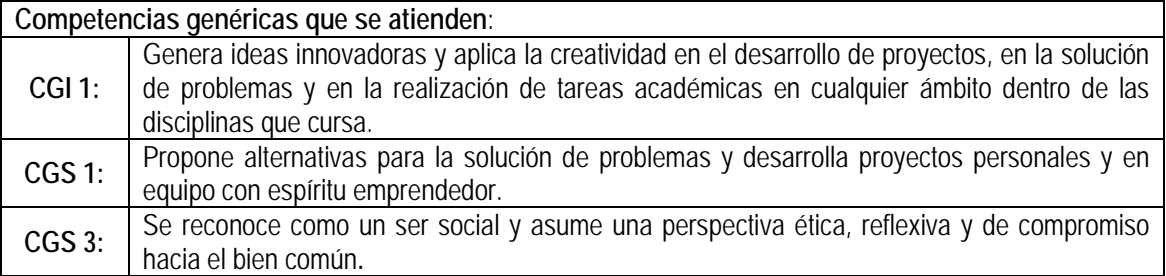

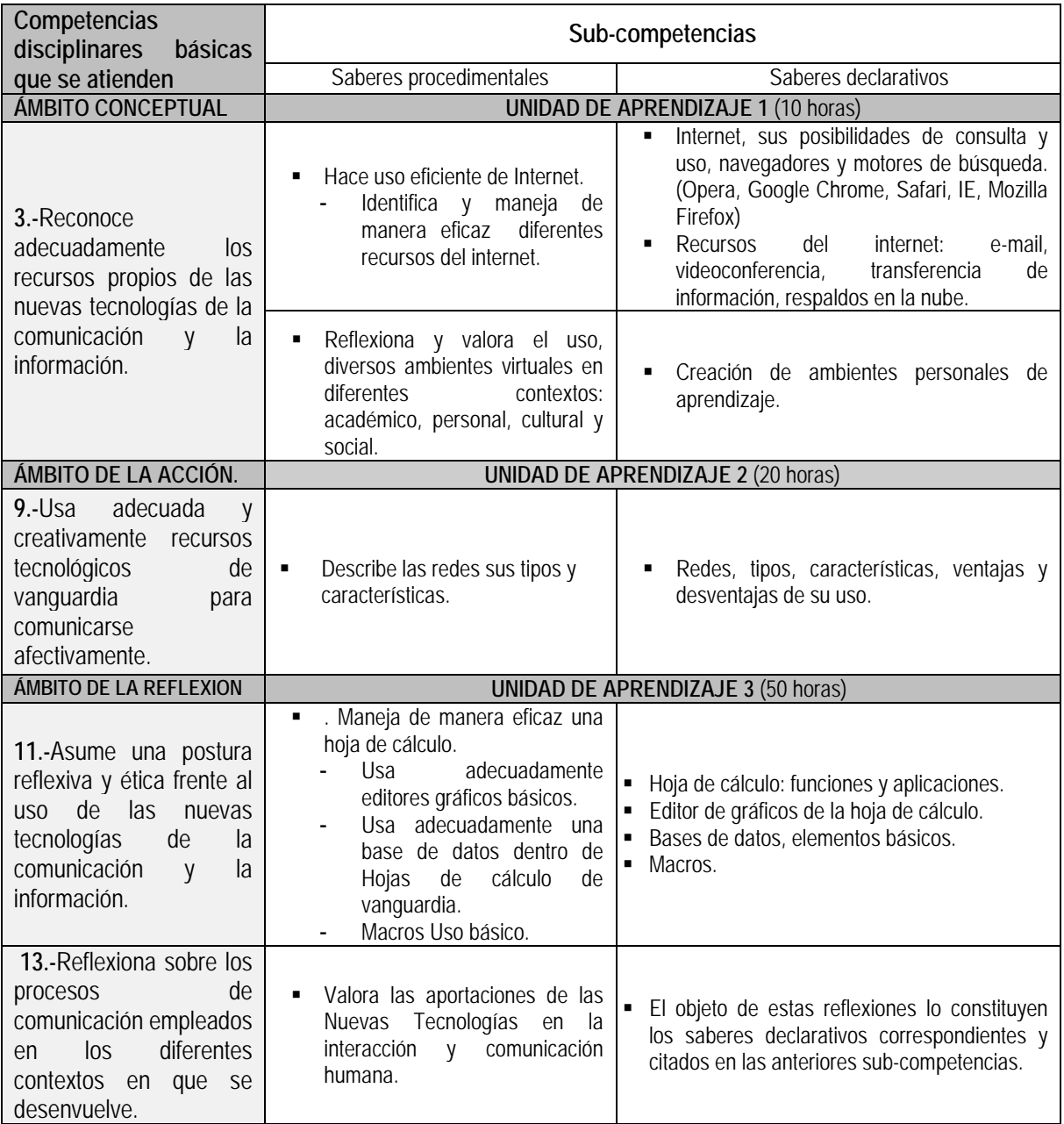

# **4. Metodología de enseñanza**

Este curso se desarrolla en modalidad presencial en cinco horas a la semana, comprendidas en un período de un semestre por lo que, en condiciones normales, se cuenta con un total de 80 sesiones.

El enfoque del curso supone el manejo integral de las competencias, de manera que a propósito de los desarrollo del ámbito conceptual, se trabajen las ubicadas en los ámbitos discursivo, de la acción y la reflexión. Para ello, se hará uso de métodos activos como el Aprendizaje basado en Problemas, el Método de Proyecto, el Método de Caso y las Prácticas de Laboratorio. No se descarta la posibilidad de incluir otros métodos o técnicas didácticas que el profesor considere en su momento, de acuerdo a las circunstancias y/o características del grupo.

La organización del trabajo, por parte de los estudiantes, se realizará tanto en forma individual como por equipos, favoreciendo así el auto-aprendizaje y el trabajo colaborativo que supone las experiencias de aprendizaje.

El profesor fungirá como guía para facilitar y orientar el desarrollo y el mejoramiento de las evidencias de aprendizaje que producirán los estudiantes. Además, el profesor brindará una retroalimentación permanente, grupal y/o individual, según sea el caso, con la finalidad de fomentar en los estudiantes los desempeños requeridos así como el ambiente de aprendizaje, para el desarrollo de las distintas subcompetencias del programa.

Mediante el uso y manejo de una Aula Virtual:<https://aulavirtual.uaa.mx/login/index.php> los estudiantes podrán tener acceso al curso en sí, las actividades, los materiales y recursos diseñados especialmente para ellos así como para la entrega de sus evidencias. También contarán con un repositorio en la "nube" Skydrive en donde podrán respaldar tanto sus evidencias como documentos personales).

Cada uno de los estudiantes es dotado con una cuenta institucional que consta de su [id+@+edu.uaa.mx](mailto:id+@+edu.uaa.mx) con la cual tendrá acceso a todos los servicios que Microsoft ofrece de manera gratuita y en línea así como al aula virtual.

## **5. Evaluación de competencias.**

Los tipos de evaluación que se emplearán durante este curso serán de tipo parcial y final como lo marca por normatividad el plan de estudios. Las cuales a su vez se desglosan en diagnóstica, continua y sumativa; dentro de las cuales se favorecerá la auto-evaluación y la co-evaluación utilizando instrumentos de evaluación pertinentes para las experiencias de aprendizaje planeadas para el curso.

Las evidencias que mostrarán el nivel de dominio de las competencias serán de desempeño y de producción. Es importante mencionar que se pedirá un portafolio para algunas unidades de aprendizaje.

Las ponderaciones serán asignadas a las evidencias conforme al sistema de calificación institucional, es decir en números enteros y que permitan la asignación de puntajes.

Los criterios particulares para este curso estarán dados en porcentajes y además se muestra su distribución más adelante.

Sobre la evaluación diagnóstica: Esta se realizará al principio de cada unidad, con el propósito de contar con una perspectiva acerca del reconocimiento, uso y postura sobre redes, internet y hoja de cálculo, mediante distintos instrumentos elaborados especialmente para ello.

Sobre la evaluación continua: Esta estará presente durante el desarrollo del curso ya que con cada experiencia de aprendizaje se obtendrá evidencia tanto de desempeño como de producción.

Sobre la evaluación sumativa: Se estará aplicando al final de cada unidad con el propósito de integrar con evidencias de desempeño y producción el grado de dominio mediante distintos instrumentos y metodologías consideradas para cada unidad todas ellas permeadas por las competencias disciplinares.

### **6. Ponderaciones:**

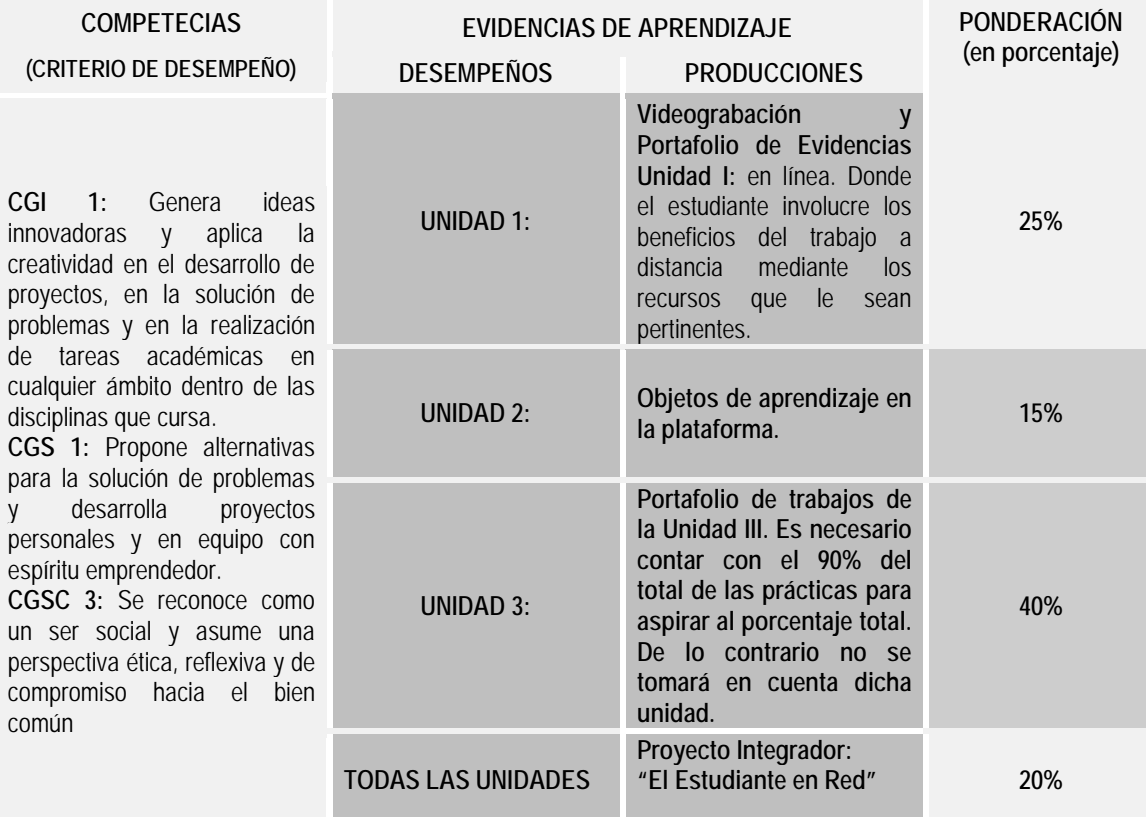

**TOTAL 100%**

# **7. Fuentes de consulta básica.**

### **Bibliográfica.**

- 1. Gonzalo Ferreira Cortés. (2001) *Informática para cursos de bachillerato.* México D.F. Editorial Alfaomega.
- 2. Pérez López Cesar. (2009) *Domine Excel 2007.* México DF. Editorial Alfaomega.
- 3. Carrascal Arranz Uricinio. (2007) *Estadística Descriptiva con Microsoft Excel 2007*. Madrid, España. Editorial Alfaomega.
- 4. *Guillén*, Luis Hernández (2006), Redes De Computo Para Bachillerato, AlfaOmega
- 5. *Andrew S. Tanenbaum(1998), Redes de Computadoras, Prentice-Hall, 3era Edición*

### **Electrónica.**

- 6. Salvador Cuevas Cuellar (2012) Apuntes para Excel 2010. Aguascalientes, Ags. Universidad Autónoma de Aguascalientes. Centro de Bachillerato y Secundaria. Departamento de Matemáticas. Academia de Computación. Disponible en:<http://matematicas.bach.uaa.mx/apuntes.html>
- 7. Salvador Cuevas Cuellar (2013) Apuntes para Excel 2013. Aguascalientes, Ags. Universidad Autónoma de Aguascalientes. Centro de Bachillerato y Secundaria. Departamento de Matemáticas. Academia de Computación. Disponible en:<http://matematicas.bach.uaa.mx/apuntes.html>
- 8. Aula Clic. (2013) Curso de Excel2013. Valencia España. Recuperado el 18 de enero del 2013 del sitio web Aulaclic.com <http://www.aulaclic.es/guia-windows8/index.htm>
- 9. Aula Clic. (2013) Curso de Excel2010. Valencia España. Recuperado el 18 de enero del 2013 del sitio web Aulaclic.com[. http://www.aulaclic.es/excel2010/index.htm](http://www.aulaclic.es/excel2010/index.htm)
- 10. Introducción a los PLEs. Versión UM 2012. Disponible en:<http://tv.um.es/video?id=39601>
- 11. Educación 2.0. Versión UM 2012. Disponible en:<http://tv.um.es/video?id=39631>
- 12. ¿Cómo preparar una presentación oral? Versión UPV 2012. Disponible en: <https://polimedia.upv.es/visor/?id=0f533ad9-5b71-df40-ada7-f443a0a5375c>
- 13. Diseñar presentaciones visuales. Versión UPV 2012. Disponible en: <https://polimedia.upv.es/visor/?id=30c7e168-e0a3-cf4e-9868-c5ff40baf043>
- 14. Ambientes Personales de Aprendizaje. Disponible en: [http://www.diegoleal.org/social/blog/blogs/index.php/2009/04/15/ambientes-personales-de](http://www.diegoleal.org/social/blog/blogs/index.php/2009/04/15/ambientes-personales-de-aprendizaje?blog=2)[aprendizaje?blog=2](http://www.diegoleal.org/social/blog/blogs/index.php/2009/04/15/ambientes-personales-de-aprendizaje?blog=2)
- 15. Los docentes como proveedores de PLEs. Disponible en: http://e-aprendizaje.es/2011/05/04/los-docentescomo-proveedores-de-ples/

### **Multimedia.**

- 16. Video en Línea: Curso de Excel 2010 Aula clic. (s/f) Recuperado el 3 de enero del 2012 del sitio YouTube. Disponible en:
	- [http://www.YouTube.com/results?search\\_query=curso+excel+2010+aulaclic&oq=curso+excel+2010+aulacl](http://www.youtube.com/results?search_query=curso+excel+2010+aulaclic&oq=curso+excel+2010+aulaclic&aq=f&aqi=&aql=&gs_sm=e&gs_upl=2303l10274l0l10440l27l25l1l7l3l2l295l2740l0.5.8l13l0) [ic&aq=f&aqi=&aql=&gs\\_sm=e&gs\\_upl=2303l10274l0l10440l27l25l1l7l3l2l295l2740l0.5.8l13l0](http://www.youtube.com/results?search_query=curso+excel+2010+aulaclic&oq=curso+excel+2010+aulaclic&aq=f&aqi=&aql=&gs_sm=e&gs_upl=2303l10274l0l10440l27l25l1l7l3l2l295l2740l0.5.8l13l0)
- 17. Video en Línea: Cómo usar FreeMind. Primeros pasos. YouTube (s/f) Recuperado 18 de enero del 2013. Disponible en: [http://www.YouTube.com/watch?v=rawFgA6w4lI&feature=player\\_embedded](http://www.youtube.com/watch?v=rawFgA6w4lI&feature=player_embedded)
- 18. Video en Línea: Navegadores Web. YouTube (s/f) Recurperado 18 de enero del 2013. Disponible en: [http://www.YouTube.com/watch?feature=player\\_embedded&v=mN6kaX7rCXU](http://www.youtube.com/watch?feature=player_embedded&v=mN6kaX7rCXU)
- 19. Video en Línea: como funcionan las redes (parte 1). YouTube (s/f) Recuperado 18 de enero del 2013. Disponible en: [http://www.YouTube.com/watch?v=YGBcpwrDWI4&feature=player\\_embedded](http://www.youtube.com/watch?v=YGBcpwrDWI4&feature=player_embedded)
- 20. Video en Línea: como funcionan las redes (parte 2). YouTube (s/f) Recuperado 18 de enero del 2013. Disponible en: [http://www.YouTube.com/watch?v=Und4HVcshyw&feature=player\\_embedded](http://www.youtube.com/watch?v=Und4HVcshyw&feature=player_embedded)